#### **SYLLABUS**

### **DIVISION:** Business and Engineering Technology **REVISED:** Spring 2014 **CURRICULA IN WHICH COURSEIS TAUGHT:** IST, Information Systems Technology **COURSE NUMBER AND TITLE: ITD 134 –** PL/SQL Programming **CREDIT HOURS:** 3 **HOURS CONTACT HOURS 3: LEC:** 2, **LAB:**1

**I. CATALOG DESCRIPTION:** Incorporates a working introduction to commands, functions, and operators used in SQL for extracting data from standard databases. Provides students with a hands-on experience for developing code, functions, triggers, and stored procedures for SQL Server. Prerequisite ITE 115 or equivalent. Class requires Internet access and Oracleaccount.

## **II. RELATIONSHIPOF THE COURSE TO CURRICULA OBJECTIVES:** ITD 134 will address the following IST program outcomes:

- Implement Information Technology skills required by software applications.
- Apply methodologies to stay current in IT offerings, trends, and certifications.
- Apply analytical and problem solving skills for computer system designs, planning, andsupport.
- Design, code, test, debug, and document software needed for computer system implementation and maintenance.
- Apply current IT industry standards, protocols, and techniques.

## **III. REQUIRED BACKGROUND:** Prerequisite ITE 115 or equivalent.

# **IV. COURSE CONTENT:**

- Creating and using databases
- Creating and modifying tables
- Creating and modifying queries
- Creating and modifying forms
- Viewing and organizing data
- Defining relationships
- Debugging PL/SQL code
- Data management applications
- Oracle application tools

### **V. THE FOLLOWING GENERAL EDUCATION OBJECTIVES WILL BE ADDRESSED IN THIS COURSE.**

- **X** Communication **X** Critical Thinking
- 
- 
- **X** Scientific Reasoning
- <u>Cultural and Social Understanding and Social Inderstanding **X** Information Literacy<br>Personal Development **X** Quantitative Reasoni</u> **X** Quantitative Reasoning

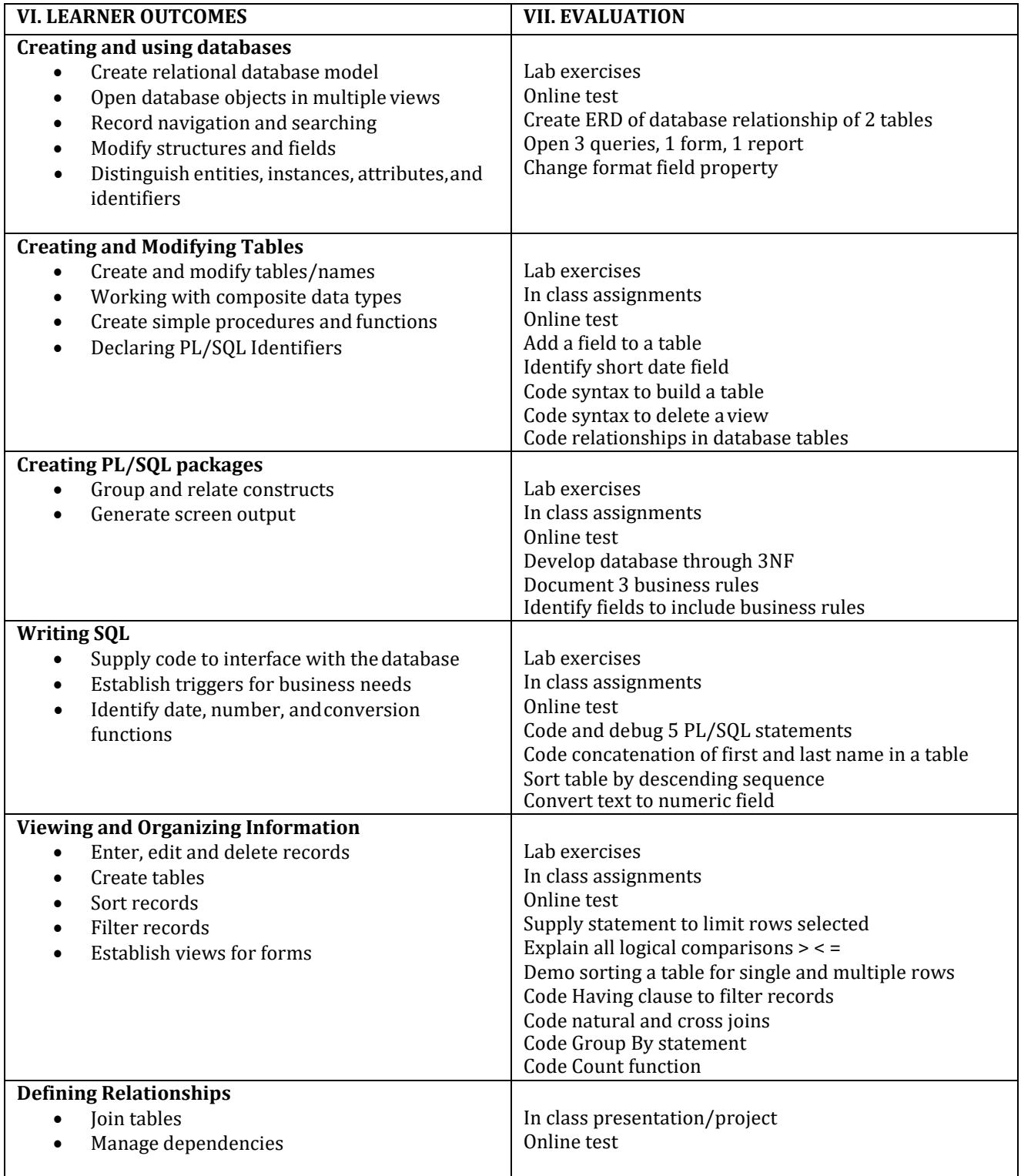

Revised Jul 17, 2014